akan dibandingkan dengan hasil peramalan pada penelitian karya akhir ini, karena input yang digunakan dan output yang dihasilkan berbeda.

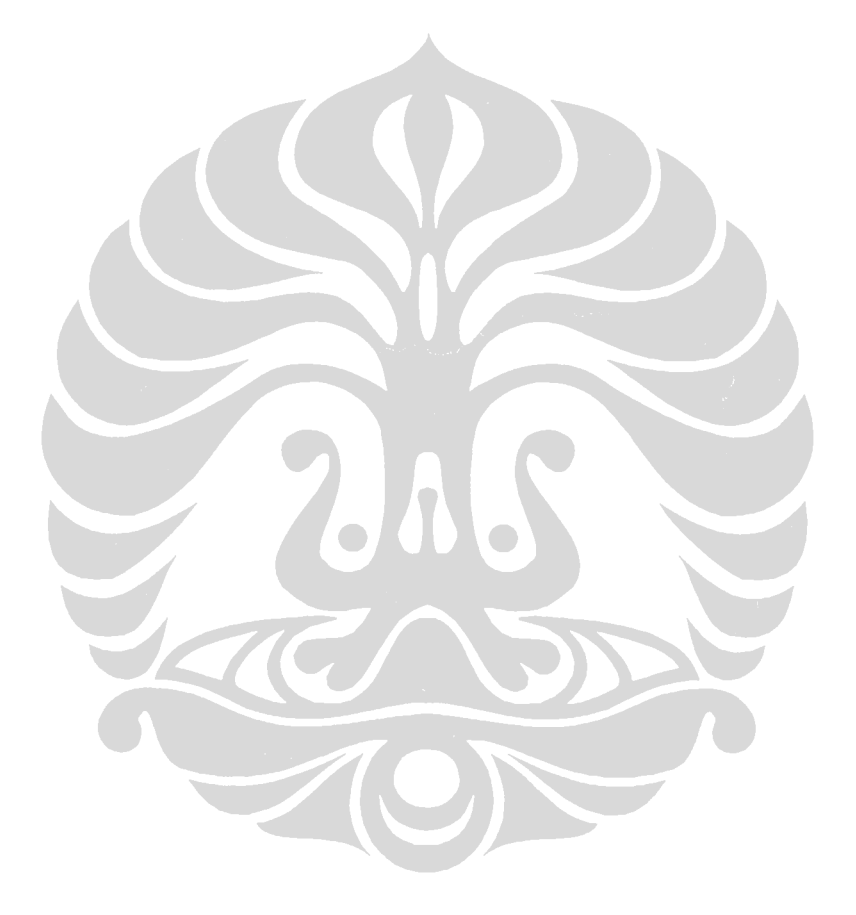

## **BAB 3**

#### **METODE PENELITIAN**

27 **Universitas Indonesia** 

Pada bab ini dibahas tiga algoritma yang digunakan dalam mengembangkan ANN (*Artificial Neural Network*). Hasil peramalan dari ANN yang telah di kembangkan ditampilkan dalam bentuk grafik linear. Kemudian hasil peramalan di uji keakuratannya. Peramalan *multivariate*, pengujian keakuratan di lakukan dengan cara membandingkan hasil peramalan antara ketiga model *neural network*. Sedangkan pada peramalan *univariate* (*time series*), selain pengujian keakuratan dilakukan dengan membandingkan hasil peramalan dari ketiga model *neural network*. Hasil peramalan dari model ANN juga dibandingkan dengan hasil peramalan menggunakan metode *moving average* dan *regresi linear*. Ada beberapa hal penting yang harus dilakukan sebelum pembuatan model ANN dan proses peramalan, yaitu proses persiapan. Proses persiapan yang dilakukan antara lain :

1) Mengidentifikasi komponen input.

Pada peramalan multivariate komponen diambil mengikuti (Sodikin, 2004; Sodikin, 2006). Komponen input merupakan variabel makro ekonomi berdasarkan model keynesian. Berdasarkan tipe model Keynesian , terdapat beberapa fungsi yang akan digunakan sebagai model prakiraan ini

 $GDP = PC + PCF + GC + GCF + EX-IM + S$ 

 $PC = f (GDPV/PGDP, PC(-1), PPC)$ 

 $CF = f ((LO+IMEO)/PCF, GDP(-1), FI, ER)$ 

 $IM = f(GDP, IM(-1), PIM/PGDP)$ 

 $PGDP = f (M1, M2, PEX, P_RICE, P_GASOL, ER)$ 

XNO = f (GDP-USA, GDP-Japan, PXNO, ER, IM)

 $EX = XNO + XO$ 

 $PPC = f (PGDP)$ 

Dari persamaan *ekonometrik* yang terbentuk akan terlihat bahwa *Exogenous Variable* yang dipakai sebagai asumsi-asumsi variabel ekonomi makro adalah:

- a. LO (*Outstanding Bank Credits*)
- b. M1
- c. P\_RICE (*Rice Price*)
- d. P\_GASOL (*Premium)*
- e. GDP Japan
- f. GDP-USA
- g. ER
- h. GC
- i. XO (*Export of Oil*)

Hanya 7 komponen yang akan di gunakan dalam pembuatan model *artificial neural network* yaitu :

- a. P\_RICE (*Rice Price*)
- b. P\_GASOL (*Premium)*
- c. GDP Japan
- d. GDP-USA
- e. ER (*Exchange Rate*)
- f. GC (*Government Consume*)
- g. XO (*Export of Oil*).

Dimana P\_RICE adalah harga beras, P\_GASOL adalah harga premium, GDP JAPAN adalah nilai GDP dari negara jepang, GDP USA adalah nilai GDP dari negara Amerika, ER adalah nilai pertukaran mata uang, GC adalah konsumsi pemerintah Indonesia, dan XO adalah expor minyak Indonesia.

(3.1)

Pada peramalan *univariate* komponen input merupakan nilai GDP tahun tahun sebelumnya. Ada 3 kali peramalan yang akan dilakukan untuk, peramalan pertama menggunakan 3 tahun GDP sebelumnya , kedua menggunakan 4 tahun GDP sebelumnya  $y, y_{(t-1)}, y_{(t-2)}, y_{(t-3)}, y_{(t-4)},$  dan ketiga menggunakan 5 tahun GDP sebelumnya y,  $y_{(t-1)}, y_{(t-2)}, y_{(t-3)}, y_{(t-4)}, y_{(t-5)}$ . Dimana y adalah GDP yang di cari sedangkan y n-1 adalah GDP tahun sebelum nya.  $y, y_{(t-1)}, y_{(t-2)}, y_{(t-3)},$ 

2) Mengidentifikasi sumber data.

Untuk peramalan multivariate data yang di gunakan adalah data sekunder baik dari Badan Pusat Statistik seperti data PDB, P\_RICE, P\_GASOL, GC dan XO. Sedangkan ER diambil dari Bank Indonesia, sumber lain seperti data PDB Jepang dan PDB USA diambil dari Bank Indonesia. Sedangkan untuk peramalan univariate, sumber data untuk peramalan adalah PDB Indonesia yang berasal dari BPS. Selanjutnya sumber data di migrasi ke database MySql. Untuk lebih lengkapnya lihat pada Lampiran 1

3) Menormalisasi data

Data yang di peroleh baik untuk peramalan multivariate maupun univariate di normalisasi antara 0 dan 1.

4) Mengidentifikasi jumlah data pelatihan.

Peramalan multivariate dilakukan dua kali untuk peramalan pertama data pelatihan dimulai dari tahun 1985 hingga tahun 1996 atau jumlah data pelatihan sebanyak 11 data. peramalan di lakukan untuk mencari GDP tahun 1997, 1998, 1999, 2000. Peramalan kedua dimulai dari tahun 1985 hingga tahun 2004 atau jumlah data pelatihan sebanyak 19 data, peramalan dilakukan untuk mencari GDP pada 2005, 2006, 2007, 2008.

Peramalan univariate dilakukan dua kali, untuk peramalan pertama data pelatihan di mulai dari tahun 1970 hingga tahun 1996 atau data pelatihan sebanyak 26 data, peramalan di lakukan untuk mencari tahun 1997, 1998,

1999, 2000. Peramalan kedua dimulai dari tahun 1970 hingga tahun 2004 atau jumlah data pelatihan sebanyak 34 data, peramalan dilakukan untuk mencari tahun 2005, 2006, 2007 dan 2008.

Peramalan dengan data pelatihan sampai tahun 1996 untuk mengetahui apakah model ANN dapat mengikuti grafik GDP Indonesia gambar 3.1 yang menukik pada tahun 1997 akibat krisis ekonomi. Sedangkan peramalan dengan data pelatihan sampai tahun 2008 dilakukan untuk mengetahui apakah model ANN dapat meramal GDP Indonesia apabila data pelatihan lebih banyak daripada data pelatihan berhenti hanya sampai tahun 1996.

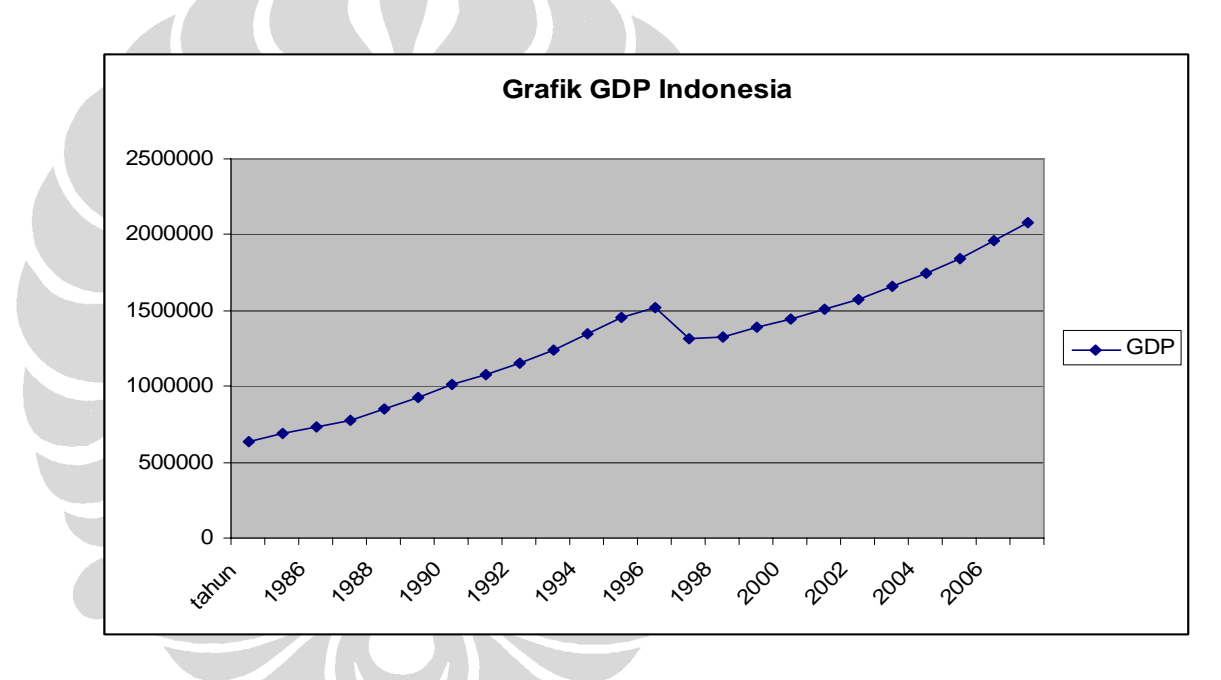

Gambar 3.1 Grafik GDP Indonesia hingga tahun 2008.

#### 5) Menetapkan perangkat keras dan perangkat lunak

Aplikasi untuk peramalan di kembangkan menggunakan ASP.NET, C# dan MySql sebagai database, dan untuk web servernya digunakan IIS 6.0. Perangkat keras yang digunakan untuk menjalankan aplikasi peramalan adalah komputer dengan prosesor 1,83 ghz, dengan memori DDR 2 gb dan harddisk 120 gb.

6) Menetapkan metode untuk pengujian keakuratan.

Proses pengujian menggunakan metode RMSE (Choudhary et al, 2008; N.G Hung et al 2008; Giovanis, 2008; Feng Jin, 2008) , *Correlatation Coefficient* (N. G Hung et al, 2008) dan MAPE (Iranmanesh, 2008; Ali Choudhary et al, 2008).

Setelah proses persiapan dilakukan, maka langkah selanjutnya adalah membuat model dan melakukan peramalan. Pembuatan model dan peramalan di mulai dengan pembuatan model ANN untuk peramalan *multivariate* kemudian dilanjutkan dengan pembuatan model ANN untuk peramalan *univariate*, lalu setelah itu dilanjutkan dengan melakukan peramalan univariate menggunakan metode moving average dan regresi linear, dan terakhir hasil dari peramalan di uji keakuratan dan dibandingkan keakuratannya satu dengan yang lain. Selain itu hasil peramalan *multivariate* dan *univariate* juga di bandingkan dengan hasil peramalan dari (Sodikin, 2006).

### **3.1 Pembuatan model ANN dan peramalan** *multivariate.*

Pada bagian ini akan dijelaskan mengenai pembuatan model untuk ketiga teknik yang dikembangkan, yaitu: GMDH, Feedforward backpropagation, dan Elman RNN. Di akhir penelitian, setelah model untuk ketiga teknik tadi sudah selesai dikembangkan, dilakukan proses peramalan untuk melihat kinerja dari ketiga teknik tersebut.

#### **Model GMDH dan peramalan menggunakan GMDH.**

Pertama kali yang dilakukan adalah menetapkan 3 buah layer**,** dimana *layer* pertama merupakan *layer* yang terdiri dari 7 *neuron* yang merupakan 7 terbaik dari kombinasi *input*, dari 7 *neuron* itu akan menghasilkan *layer* ke dua yang berjumlah

$$
\frac{7!}{(7-2)!\times 2!} = 21
$$

Dari 21 *neuron* yang di hasilkan dipilih 7 *neuron* terbaik. Tujuh *neuron* terbaik itu kemudian akan menghasilkan 21 *neuron*. Selanjutnya dari 21 *neuron* dipilih 1 *neuron* terbaik. Hasil yang didapat kemudian di denormalisasi. Kemudian langkah terakhir menghitung nilai RMSE dan *Correlation Coefficient* dan MAPE.

# **Model** *Feedforward back propagation* **dan peramalan menggunakan model Feedforward back propagation.**

Pertama kali yang dilakukan adalah menetapkan 3 buah *layer*, *layer input*, *layer hidden* dan *layer output*. Kemudian selanjutnya menetapkan *neuron* pada *layer input* berjumlah 7 *neuron*. *Neuron* pada *layer output* berjumlah 1 *neuron*. Jumlah hidden neuron pada hidden layer, nilai momentum dan nilai learn rate di peroleh dari hasil uji coba selama peramalan dicari mana hasil yang terbaik dari peramalan. Hasil dari peramalan kemudian di denormalisasi. Hasil yang telah di denormalisasi di tampilkan dalam bentuk grafik *linear*. Kemudian langkah terakhir menghitung nilai RMSE dan *Correlation Coefficient* dan MAPE.

# **Model** *Elman recurrent neural network* **dan peramalan menggunakan model**  *Elman recurrent neural network***.**

Sama seperti model GMDH dan feedforward backpropagation, pertama kali yang dilakukan adalah menetapkan 3 buah *layer*, *layer input*, *layer hidden* dan *layer output*. Kemudian langkah selanjutnya menetapkan *neuron* pada *layer input* berjumlah 7 *neuron*. *Neuron* pada *layer output* berjumlah 1 *neuron*. Jumlah hidden neuron pada hidden layer, nilai momentum dan nilai learn rate di peroleh dari hasil uji coba selama peramalan dimana hasil yang terbaik dari peramalan. Hasil dari peramalan kemudian di denormalisasi. Hasil yang telah di denormalisasi di tampilkan dalam bentuk grafik *linear*. Kemudian langkah terakhir menghitung nilai RMSE dan *Correlation Coefficient* dan MAPE.

#### **3.2 Pembuatan model dan peramalan** *univariate*

Pada bagian ini akan dijelaskan mengenai pembuatan model ketiga teknik yang dikembangkan untuk peramalan univariate, yaitu: GMDH, Feedforward backpropagation, dan Elman RNN. Di akhir pembuatan model, setelah model

untuk ketiga teknik tadi sudah selesai dikembangkan, dilakukan proses peramalan untuk melihat kinerja dari ketiga teknik tersebut.

# **Pembuatan model GMDH dan peramalan univariate menggunakan model GMDH.**

Pertama kali yang dilakukan adalah menetapkan tiga buah layer. Kemudian dilakukan tiga kali peramalan. Peramalan pertama menggunakan tiga *neuron* dimana data di ambil dari y,  $y_{(t-1), y_{(t-2)}, y_{(t-3)}$ , yang akan menghasilkan 3 *layer network*, *layer* pertama terdiri dari 3 *neuron*, *layer* ke dua akan di hasilkan 3 *neuron* terbaik, layer ke 3 akan di pilih 1 *neuron* terbaik. Peramalan kedua menggunakan 4 *neuron* dimana data diambil dari y,  $y_{(t-1)}, y_{(t-2)}, y_{(t-3)}, y_{(t-4)}$ , yang akan menghasilkan 3 *layer network*, *layer* pertama terdiri dari 4 *neuron*, *layer* ke dua akan di hasilkan 4 *neuron* terbaik, *layer* ke tiga akan di pilih 1 *neuron* terbaik. Peramalan ketiga menggunakan 5 *neuron* dimana data diambil dari y, y<sub>(t-1)</sub>, y<sub>(t-2)</sub>, y<sub>(t-3)</sub>, y<sub>(t-4)</sub>, y<sub>(t-5)</sub>, yang akan menghasilkan 5 *layer network*, *layer* pertama terdiri dari 5 *neuron*, *layer* ke dua akan di hasilkan 5 *neuron* terbaik, *layer* ke tiga akan di pilih 1 *neuron* terbaik. Hasil dari peramalan kemudian di *denormalisasi*. Hasil yang telah di denormalisasi di tampilkan dalam bentuk grafik *linear*. Langkah terakhir yang dilakukan adalah menghitung nilai RMSE dan *Correlation Coefficient* dan MAPE.

# **Pembuatan model** *feedforward backpropagation* **dan peramalan menggunakan model** *feedforward backpropagation***.**

Pertama kali yang dilakukan adalah menetapkan 3 buah *layer* : *layer input*, *layer hidden* dan *layer output*. *Neuron* pada *layer output* berjumlah 1. Kemudian dilakukan tiga kali peramalan. Peramalan pertama menggunakan tiga *neuron* pada *layer input* dimana data di ambil dari  $y, y_{(t-1)}, y_{(t-2)}, y_{(t-3)}$ . Peramalan kedua menggunakan 4 *neuron* pada *layer input* dimana data diambil dari  $y, y_{(t-1)}, y_{(t-2)}, y_{(t-3)}, y_{(t-4)}$ . Peramalan ketiga menggunakan 5 *neuron* pada *layer input* dimana data diambil dari  $y$ ,  $y$ <sub>( $t-1$ )</sub>,  $y$ <sub>( $t-2$ )</sub>,  $y$ <sub>( $t-3$ )</sub>,  $y$ <sub>( $t-4$ )</sub>,  $y$ <sub>( $t-5$ )</sub>. Jumlah hidden neuron pada hidden layer, nilai momentum dan nilai learn rate di peroleh dari hasil uji coba selama peramalan dicari mana hasil yang terbaik dari peramalan.

Hasil dari peramalan kemudian di denormalisasi. Hasil yang telah di denormalisasi di tampilkan dalam bentuk grafik *linear*. Langkah terakhir yang dilakukan adalah menghitung nilai RMSE dan *Correlation Coefficient* dan MAPE.

#### **Pembuatan model dan peramalan** *Elman recurrent neural network*

Pertama kali yang dilakukan adalah menetapkan 3 buah *layer* : *layer input*, *layer hidden* dan *layer output*. *Neuron* pada *layer output* berjumlah 1. Kemduian dilakukan tiga kali peramalan. Peramalan pertama menggunakan tiga *neuron* pada *layer input* dimana data di ambil dari  $y, y_{(t-1)}, y_{(t-2)}, y_{(t-3)}$ . Peramalan kedua menggunakan 4 *neuron* pada *layer input* dimana data diambil dari  $y, y_{(t-1)}, y_{(t-2)}, y_{(t-3)}, y_{(t-4)}$ . Peramalan ketiga menggunakan 5 *neuron* pada *layer input* dimana data diambil dari  $y, y_{(t-1)}, y_{(t-2)}, y_{(t-3)}, y_{(t-4)}, y_{(t-5)}$ . Jumlah hidden neuron pada hidden layer, nilai momentum dan nilai learn rate di peroleh dari hasil uji coba selama peramalan dicari mana hasil yang terbaik dari peramalan. Hasil dari peramalan kemudian di denormalisasi. Hasil yang telah di denormalisasi di tampilkan dalam bentuk grafik *linear*. Kemudian langkah terakhir yang dilakukan adalah menghitung nilai RMSE dan *Correlation Coefficient* dan MAPE.

### **3.3 Peramalan** *moving average* **dan Regresi linear**

Proses peramalan menggunakan **metode moving average** dilakukan menggunakan aplikasi MS excel 2003. Proses peramalan di lakukan tiga kali yaitu, peramalan menggunakan tiga tahun, peramalan menggunakan empat tahun dan peramalan menggunakan lima tahun. Kemudian hitung nilai RMSE dan *Correlation Coefficient* dan MAPE. Kemudian dilakukan **peramalan menggunakan metode regresi linear**. Proses peramalan menggunakan metode regresi linear dilakukan menggunakan aplikasi MS excel 2003. Proses peramalan di lakukan hanya sekali. Setalah peramalan dilakukan langkah selanjutnya adalah menghitung nilai RMSE dan *Correlation Coefficient* dan MAPE dari hasil peramalan

# **3.4 Proses pengujian keakuratan dan perbandingan keakuratan antar model ANN**

Hasil dari peramalan menggunakan model GMDH, model *feedforward backpropagation* dan *elman recurren neural network* kemudian dibandingkan mana yang lebih akurat. Kemudian model yang paling akurat diantara model GMDH, feedforward backpropagation dan Elman recurrent neural network dalam peramalan univariate dibandingkan dengan hasil peramalan menggunakan metode *moving average* dan dibandingkan juga dengan hasil peramalan menggunakan metode *regresi linear*.

Langkah terakhir dalam pengujian, hasil peramalan pertumbuhan ekonomi Indonesia mengunakan ANN, baik peramalan multivariate maupun peramalan univariate hasilnya dibandingkan juga dengan hasil peramalan dari (Sodikin, 2004) dan (Sodikin, 2006).

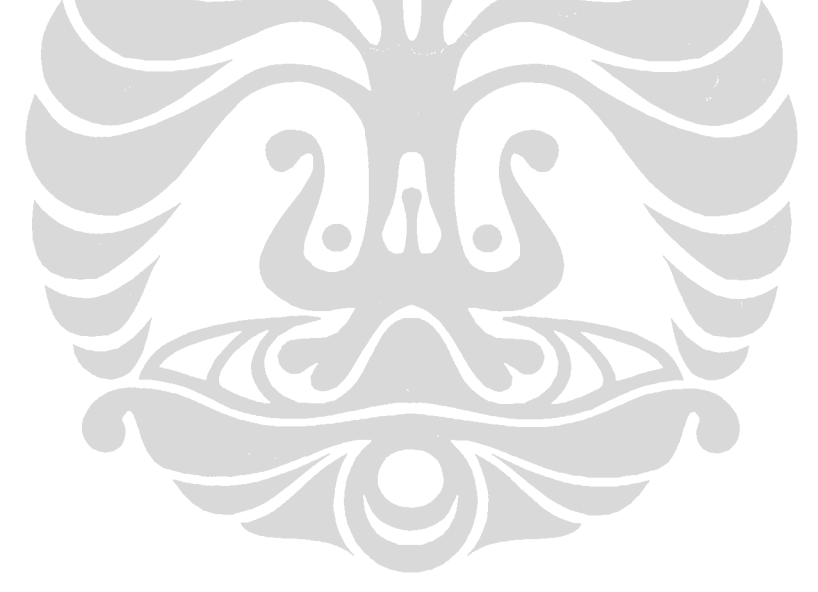

### **BAB 4**

### **ANALISA DAN PEMBAHASAN**

Keakuratan antar model yang di kembangkan dapat di bandingkan dengan cara :